# <span id="page-0-0"></span>**Options for applying area loads**

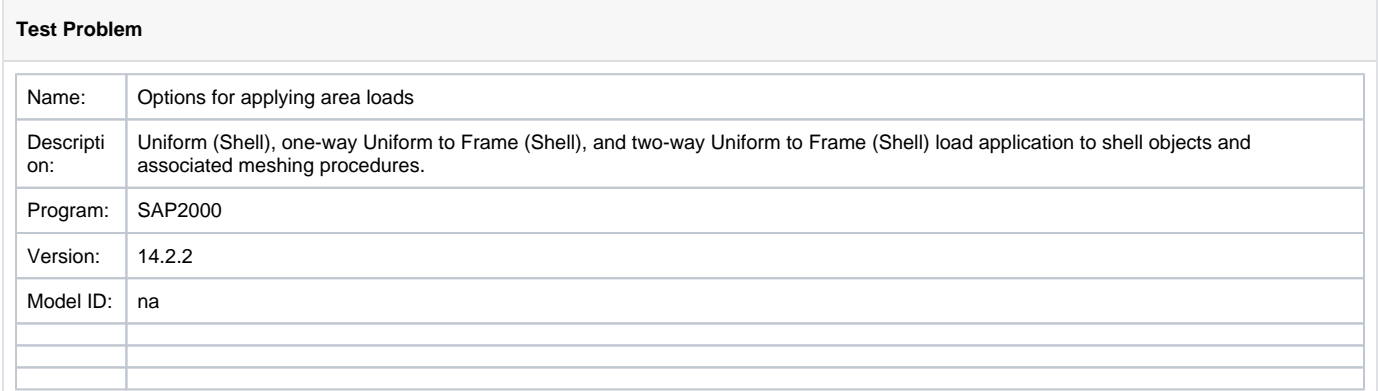

## Preview report

#### **Attachments**

# **[File](#page-0-0) [Modified](#page-0-0)**

File [SAP2000 V14.2.2 models.zip](https://wiki.csiamerica.com/download/attachments/4161594/SAP2000%20V14.2.2%20models.zip?api=v2) Sep 14, 2010 by [Ondrej](    /display/~admin
)

PDF File [report.pdf](https://wiki.csiamerica.com/download/attachments/4161594/report.pdf?api=v2) Jul 13, 2011 by [Ondrej](    /display/~admin
)

[Download All](https://wiki.csiamerica.com/pages/downloadallattachments.action?pageId=4161594)

### See Also

[ETABS shell surface loading](https://wiki.csiamerica.com/display/etabs/Loads+applied+to+a+wall+element#Loadsappliedtoawallelement-Howaresurfaceloadingconditionsappliedtoanarea?)